# **Einleitung**

WordPress ist das weltweit beliebteste Online-Content-Management-System. Millionen Blogger nutzen den gehosteten Dienst von WordPress.com oder die selbst gehostete Software von WordPress.org. Im Moment laufen 25 Prozent der Websites im Internet mit Word-Press. Das ist beeindruckend. Mit WordPress können Sie Ihre Website wirklich auf Ihren eigenen Geschmack und Ihre Anforderungen ausrichten.

WordPress ist kostenlos und unbezahlbar - Ihnen entstehen keine Kosten, wenn Sie Ihre Inhalte mit WordPress im Web veröffentlichen. Mit WordPress werden Bearbeitung und Veröffentlichung Ihrer Online-Inhalte zu einem erfreulichen, spannenden und recht unkomplizierten Erlebnis, egal, ob Sie nun eine geschäftliche Website haben, ob Sie Designer, Entwickler oder Hobby-Blogger sind.

## Über dieses Buch

Die Tatsache, dass WordPress kostenlos und für jedermann verfügbar ist, macht es jedoch nicht von alleine für alle leicht verwendbar. Auf manche Menschen wirken die Technologien, Terminologien und Programmiertechniken ein wenig einschüchternd oder geradezu abschreckend. Mit WordPress für Dummies Alles-in-einem-Band möchte ich das ändern. Mit etwas Know-how und Zeiteinsatz haben Sie bald einen Blog, der Ihren Bedürfnissen entspricht und Ihren Lesern ein spannendes Benutzererlebnis bietet.

WordPress für Dummies Alles-in-einem-Band ist ein umfassender Leitfaden für WordPress, in dem alle Grundlagen erläutert werden: Installation und Konfiguration der Software, Nutzung des Dashboards, Veröffentlichung von Inhalten, Erstellen von Themes und Plugins. Darüber hinaus bietet dieses Buch tiefer gehende Informationen über Sicherheitsthemen, die WordPress-Werkzeuge, die Multisite-Funktionen und die Suchmaschinenoptimierung.

### Törichte Annahmen über den Leser

Ich treffe einige verbindliche Annahmen über Sie und Ihre Kenntnisse:

- $\triangleright$  Sie sind mit Computer, Maus und Tastatur vertraut.
- $\checkmark$  Sie kennen sich damit aus, wie man ins Internet geht, E-Mail-Programme und einen Webbrowser nutzt.
- $\blacktriangleright$  Sie wissen grundsätzlich, was eine Website ist; vielleicht haben Sie auch schon eine eigene.
- V Sie möchten WordPress nutzen, um Ihre Inhalte im Internet zu veröffentlichen, bzw. Sie möchten Ihre Inhalte im Internet mit WordPress verbessern.

Wenn Sie sich als fortgeschrittenen WordPress-Nutzer betrachten oder wenn Ihre Freunde Sie als allwissenden WordPress-Guru ansehen, finden Sie bestimmt trotzdem einige interessante Informationen in diesem Buch. Es eignet sich für alle WordPress-Nutzer - vom Anfänger bis zum Fortgeschrittenen. Für jeden ist etwas dabei.

### Im Buch verwendete Symbole

Die Symbole in diesem Buch heben wichtige Punkte hervor, an die Sie sich erinnern sollten, zeigen Gefahren auf, die Sie beachten sollten, oder bieten hilfreiche Informationen. Solche Punkte sind wie folgt illustriert:

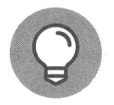

Tipps sind kleine Informationen, die für Sie nützlich sein könnten - sie betreffen Techniken, die sich dem Gelegenheitsanwender oder Neuling nicht unbedingt aufdrängen.

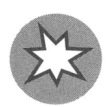

Als Ihre Mutter Sie warnte: »Fasse nicht auf die Herdplatte - sie ist heiß!«, Sie genau das aber trotzdem getan haben, wurde Ihnen die Bedeutung des Worts »Autsch!« klar. Für derartige Situationen verwende ich dieses Symbol.

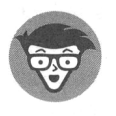

Hierunter fällt der ganze Technikkram. Sie können ihn überspringen, aber ich glaube, dass Sie neben diesem Symbol so manche spannende Information finden werden. Aber Achtung: Sie könnten sich damit über Nacht in einen Nerd verwandeln!

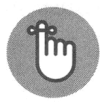

Wenn Sie dieses Symbol sehen, lesen Sie den Text dazu am besten zwei- oder dreimal, um ihn sich einzuprägen.

#### Wie geht es weiter?

Sie können nun überall einsteigen. WordPress für Dummies Alles-in-einem-Band ist so konzipiert, dass Sie sich zwischen diesen beiden Buchdeckeln genau das heraussuchen können, das Sie interessiert.

Teil I ist genau das Richtige, wenn Sie eine gute Einführung in die Welt von WordPress benötigen, wenn Sie WordPress noch nie benutzt haben und mehr erfahren möchten. Teil II gibt Ihnen Einblick in die Programmiertechniken und Terminologie, die an einer Word-Press-Website beteiligt sind - Informationen, die sehr hilfreich sind, wenn Sie sich zu den anderen Teilen durcharbeiten.

Und nun vor allem viel Spaß mit diesem Buch! Lesen Sie auch die Teile zu den Themen, mit denen Sie sich bereits vertraut fühlen; vielleicht stoßen Sie doch noch auf etwas Neues. Anschließend nehmen Sie sich die Teile zu den Themen vor, zu denen Sie mehr wissen wollen.